#### **MathWorks AUTOMOTIVE CONFERENCE 2024** North America

# **How Cloud-Based Virtual Vehicles help you Build Next-Gen Software**

*Sameer K Muckatira, MathWorks*

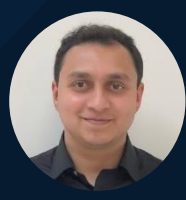

(He/Him)

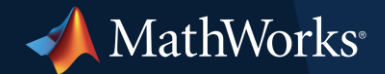

#### **Motivation** Can we design new software without any vehicle/HiL time?

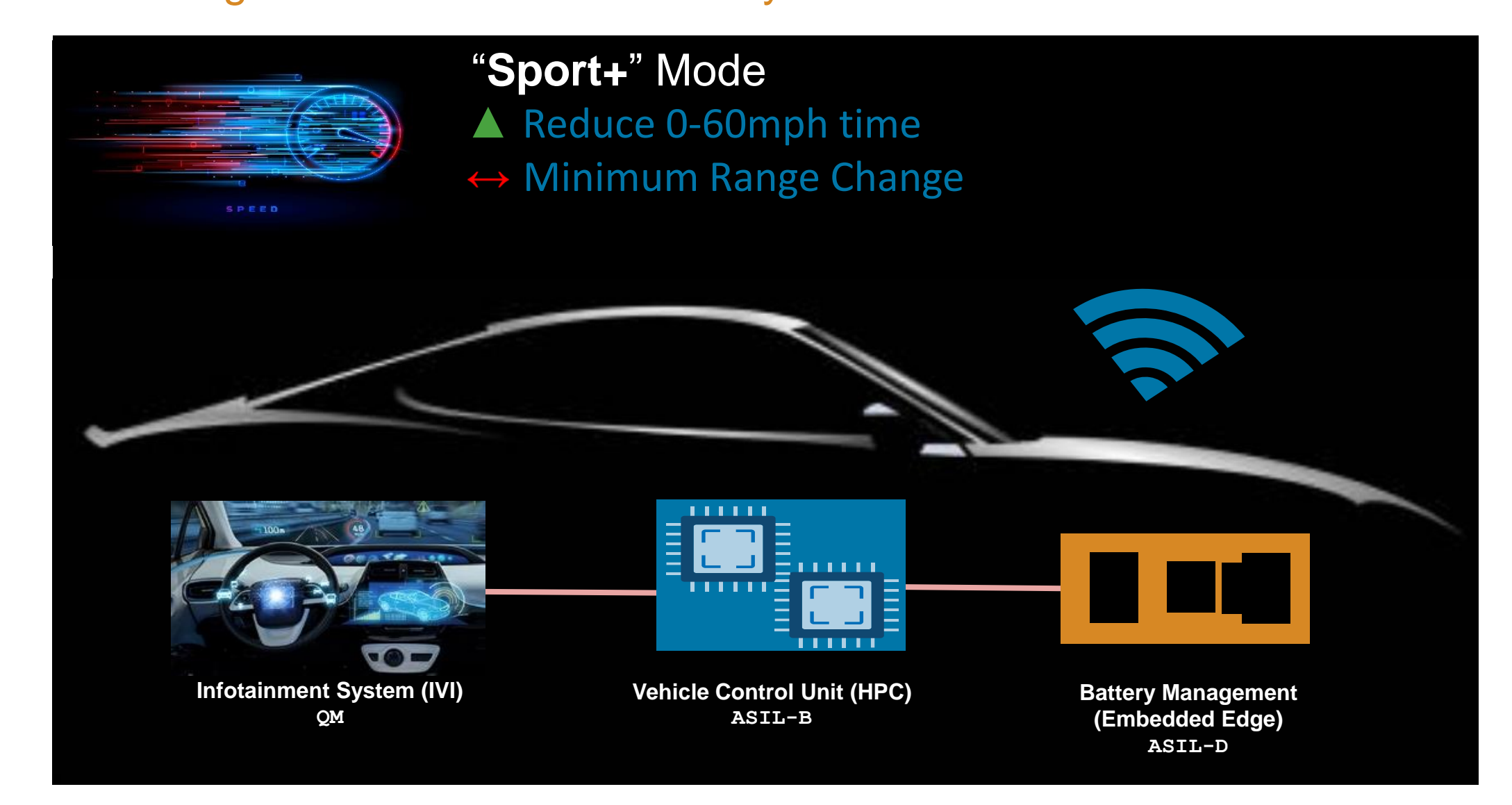

## Key Takeaways

**Goal:** *Empower engineers to assess the impact of software changes, unhindered by hardware access limitations.*

- SDVs lead to more frequent software releases, increasing vehicle complexity and systemic interactions.
- Virtual vehicle simulations allow you to assess software changes on system performance, minimizing test-cell and in-vehicle testing needs.
- Scale up simulation runs on the cloud to efficiently evaluate design alternatives faster.
- Vehicle and physics models can be re-used to test your production intent software stacks – in MiL, SiL, and virtual ECU testing.

## Agenda

**Goal:** *Empower engineers to assess the impact of software changes, unhindered by hardware access limitations.*

▪ Challenges of SDV Software Development

- **Building Virtual Vehicle Simulations**
- Scale Up Simulations Moving from Desktop to the Cloud
- **Reuse Virtual Vehicles Models for Production Testing**

#### What is a Software-Defined Vehicle?

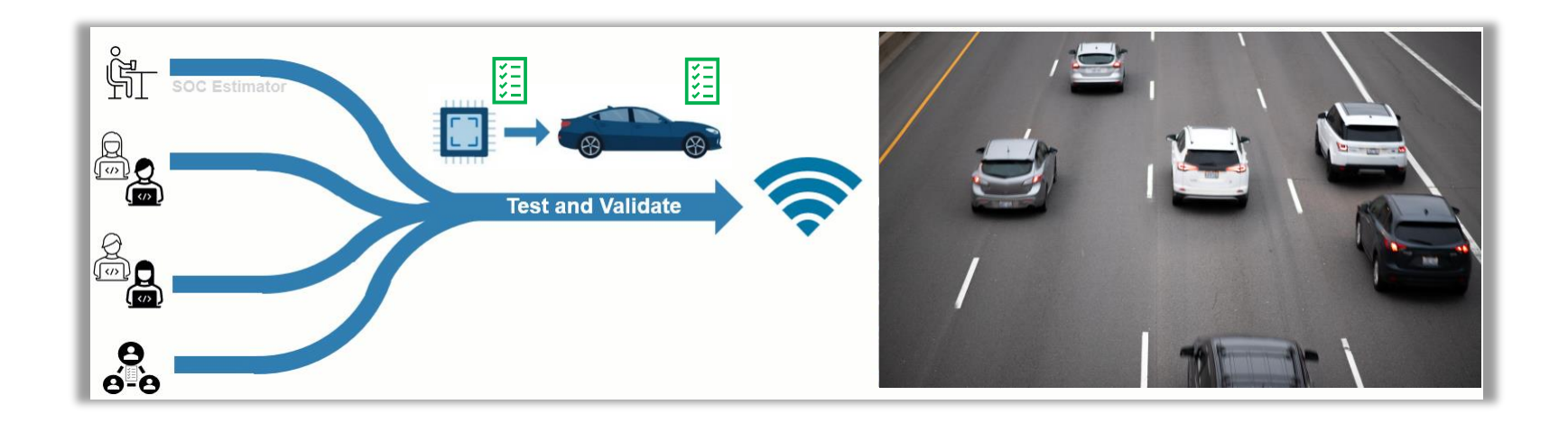

Brand-distinctive features and main value for the customer **will come from Software**

Software development extends beyond production start, with **continuous updates** delivered throughout the vehicle's lifetime.

## Problem Statement

What slows down your software planning and release?

- **EXE** Increasing complexity of E/E architectures
- More software = more unexpected interactions
- Coordinate work between multiple global teams
- **EXE** Scarcity of test cell time / vehicle testing time

**…. and now do this on an evergreen basis**

## Problem Statement

What slows down your software planning and release at **a larger scale**?

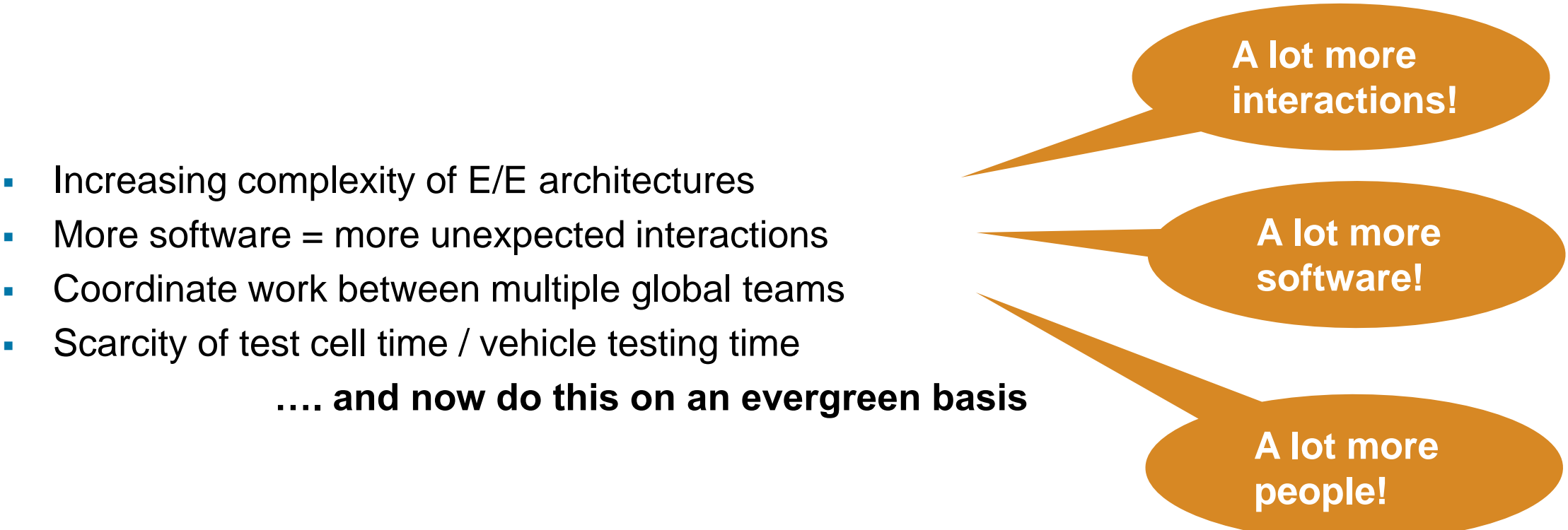

*The continuous cycle of software releases and the expansion of global engineering teams elevate traditional vehicle development challenges into persistent, dynamic obstacles*

#### Addressing the Challenges

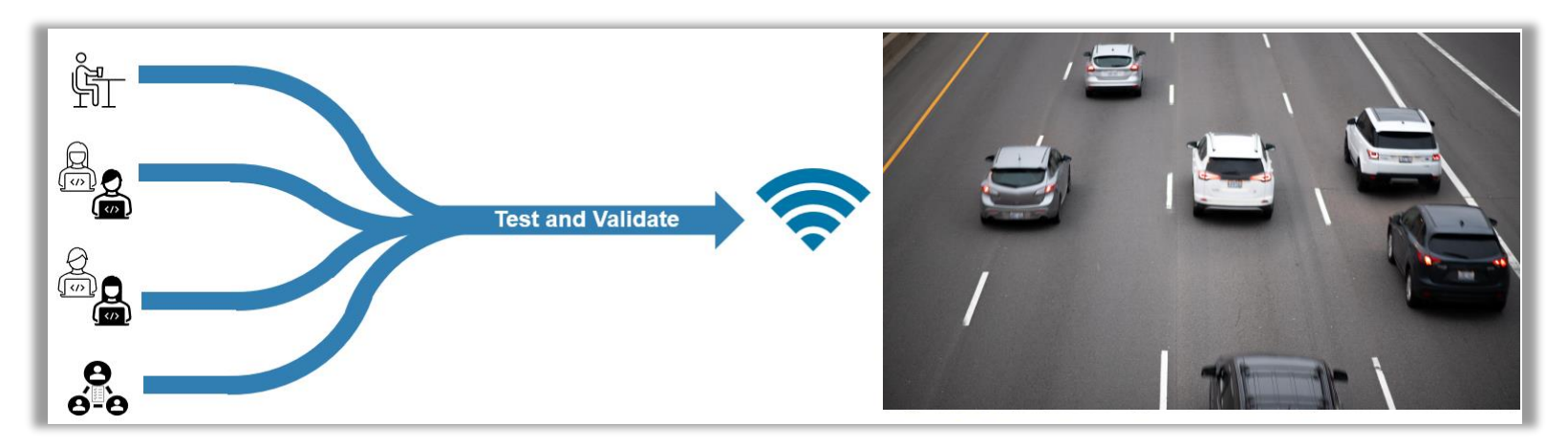

**Develop faster without compromising on software quality?**

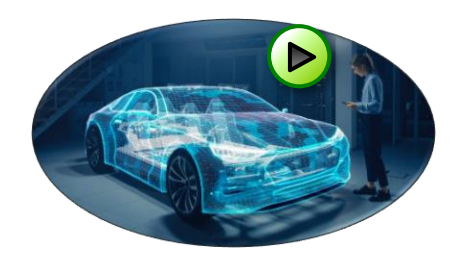

**Virtualize systems for analysis and testing**

Build Virtual Vehicles to the right level of fidelity, integrating physics and software models

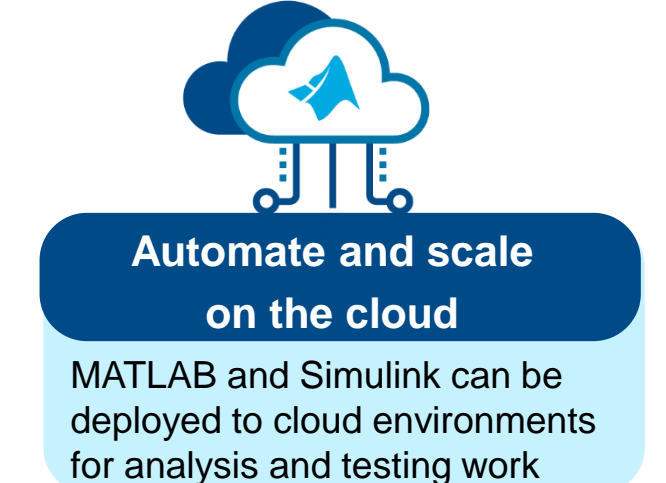

# EV Sport+ Mode

Stakeholder needs - *How will it function?*

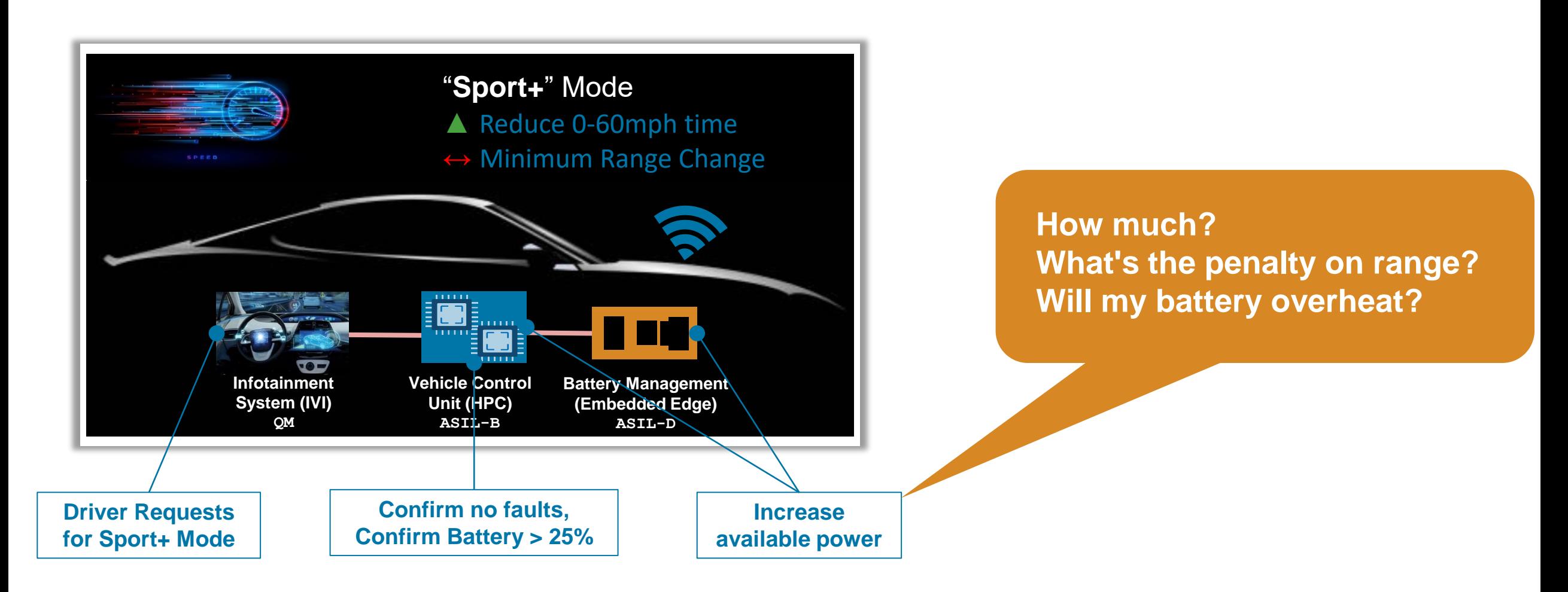

#### EV Sport+ Mode Stakeholder needs  $\rightarrow$  Engineering insights

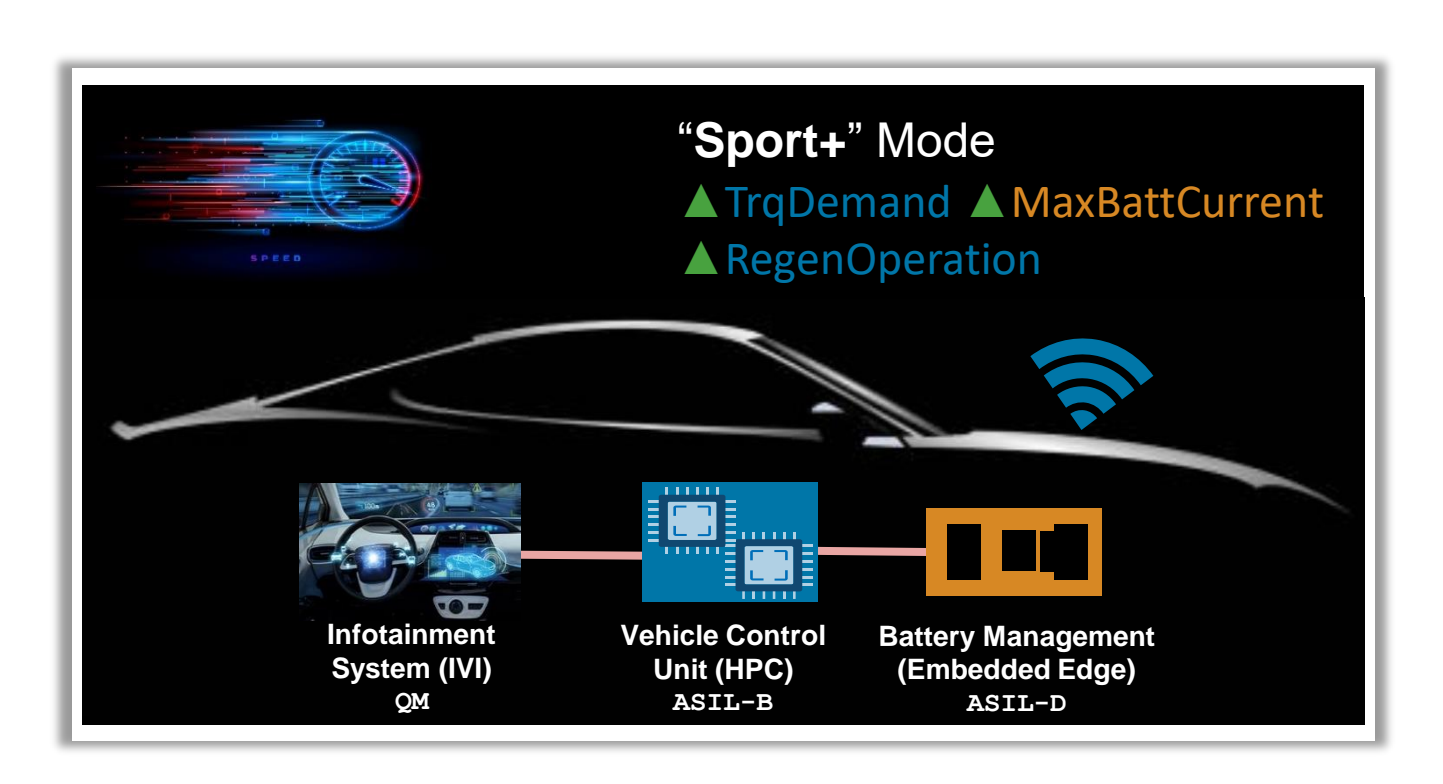

#### **Challenge:**

# **Performance goals** 0-60 mph in <6 seconds

Quantify loss in Range

Quantify gains from regen in different driving conditions

#### **Variables**

Maximum Battery Current Lim (A)

Brake-Regen Operation Limits (mph)

*How much can we learn this without access to a vehicle?*

## Agenda

**Goal:** *Empower engineers to assess the impact of software changes, unhindered by hardware access limitations.*

- Challenges of SDV Software Development
- **E.** Building Virtual Vehicle Simulations
- Scale Up Simulations Moving from Desktop to the Cloud
- **Reuse Virtual Vehicles Models for Production Testing**

# Virtual Vehicle: Build Your Models Quickly

Constructing a dual-motor EV model from nothing

#### **The Virtual Vehicle Composer App**

- Quickly build and run a virtual vehicle
	- Based on libraries from Powertrain Blockset, Vehicle Dynamics Blockset & Simscape
	- Specify vehicle architecture, input datasheet details and calibration parameters
- Constructed model Includes calculations for energy consumption
- **EXECCESS to prebuilt drive cycles**

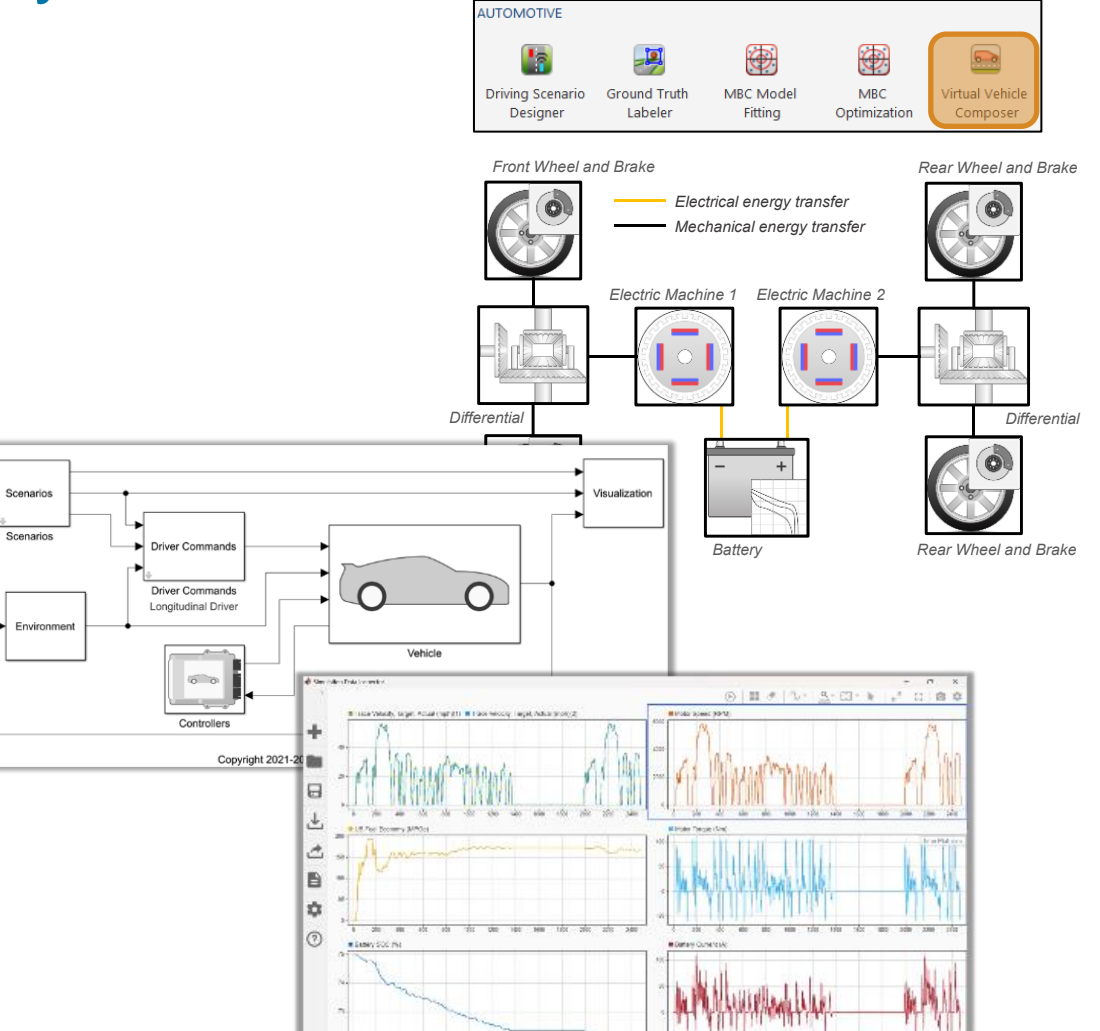

# Virtual Vehicle: Customize Your Virtual Vehicle

Update your model based on the fidelity you require

▪ Leverage Simulink's large scale modeling features to easily add details to your virtual vehicle

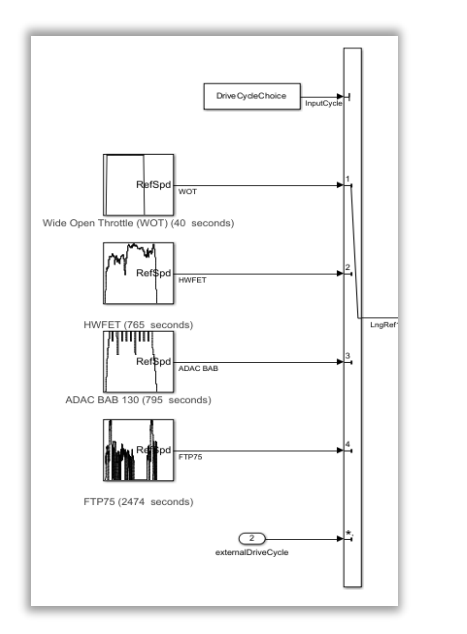

Choose between available drive cycles or input your own data

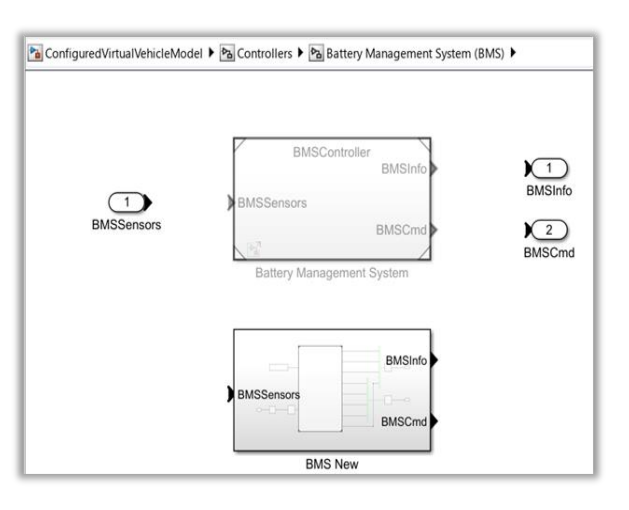

Custom BMS added as a variant subsystem

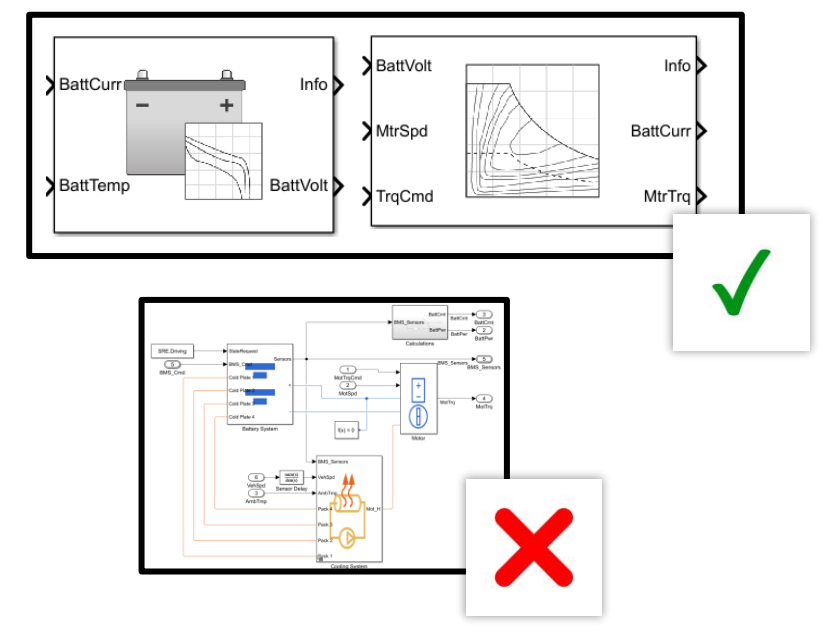

Speed over accuracy: Used Simulink powertrain blocks instead of Simscape

# Virtual Vehicle: Running Simulations

What can I learn from simulation?

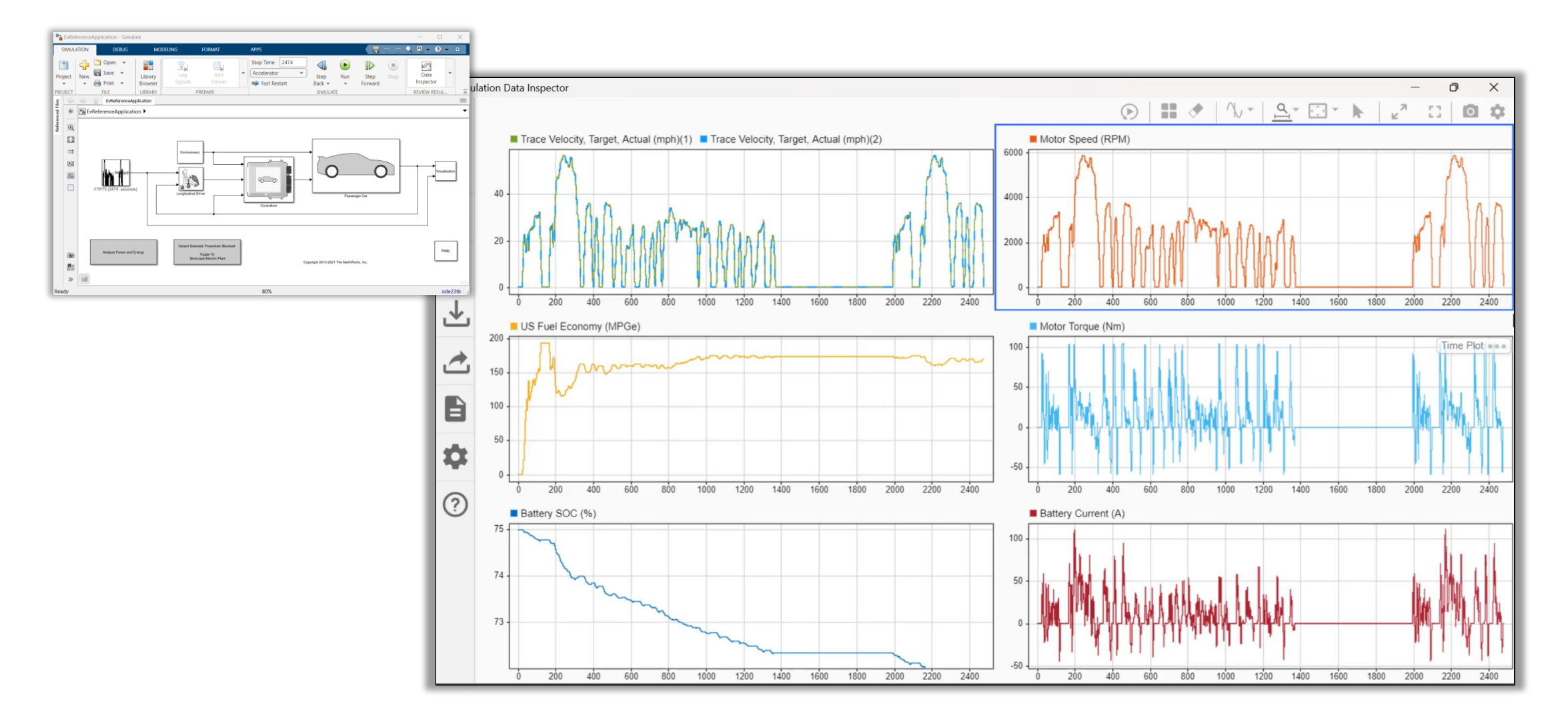

## Agenda

**Goal:** *Empower engineers to assess the impact of software changes, unhindered by hardware access limitations.*

- Challenges of SDV Software Development
- **Building Virtual Vehicle Simulations**
- Scale Up Simulations Moving from Desktop to the Cloud
- **Reuse Virtual Vehicles Models for Production Testing**

#### The Need to Scale Up

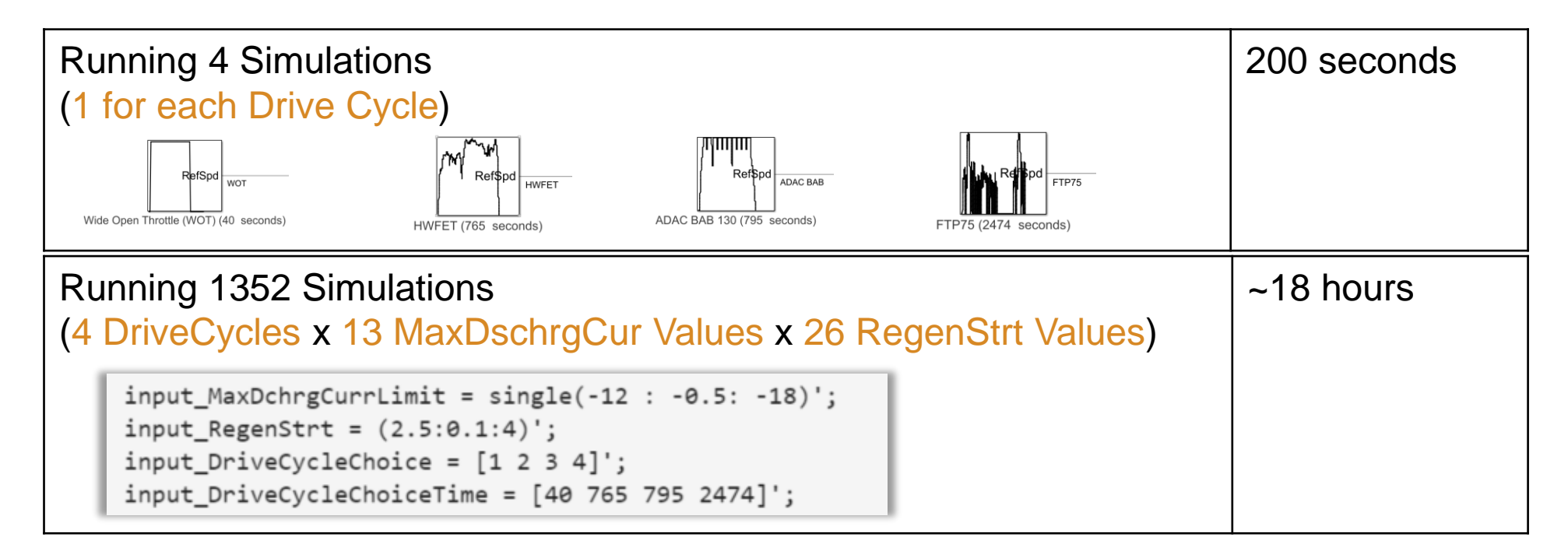

**• Parallelizing this work becomes essential as you scale up the number of Simulations** 

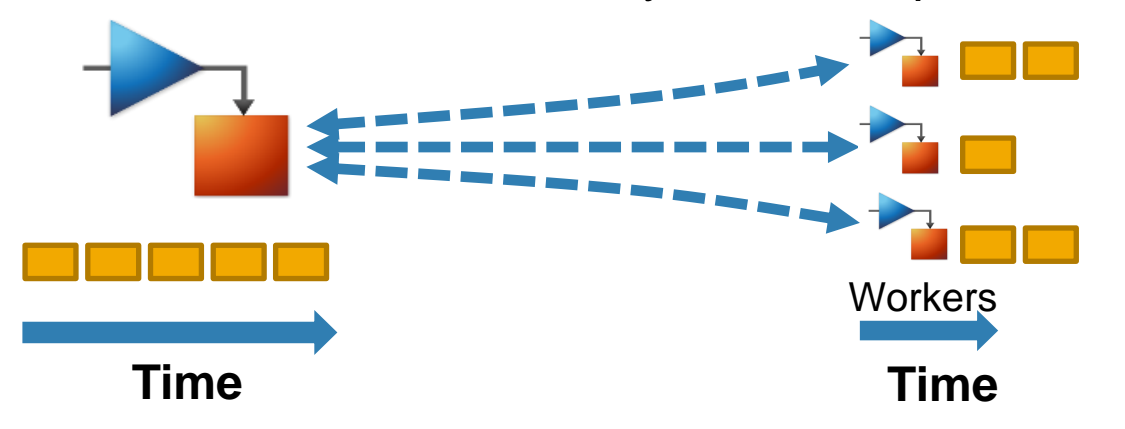

#### Leveraging the Simulink. SimulationInput Object

- The Simulink.SimulationInput object is a useful way to define specific changes to be made for each simulation
- **Defining the makes it easy to add conditions, and enables you using** parsim

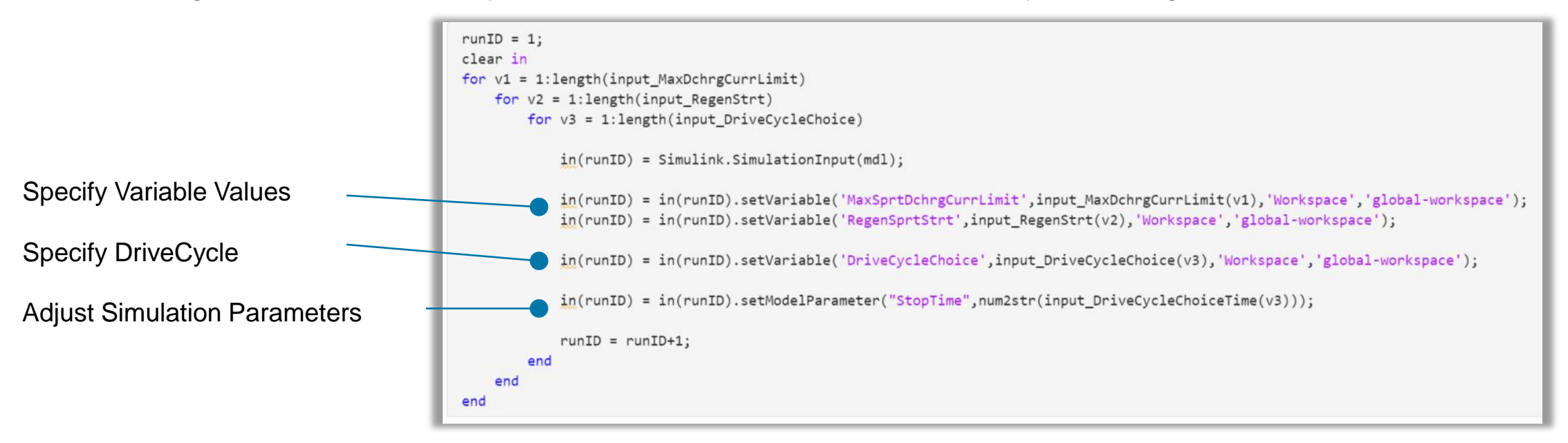

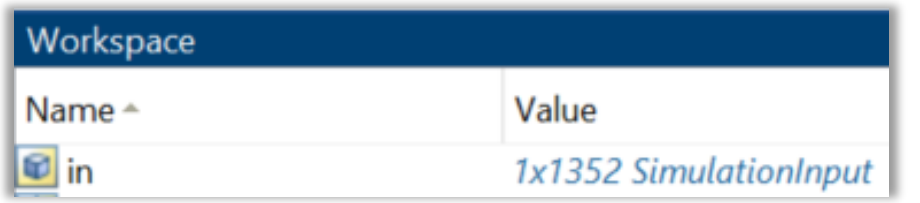

#### MathWorks **AUTOMOTIVE CONFERENCE 2024**

# Scaling up with parsim on the Cloud

Different cloud computing resources for different jobs

#### $simOut = parsing(in)$

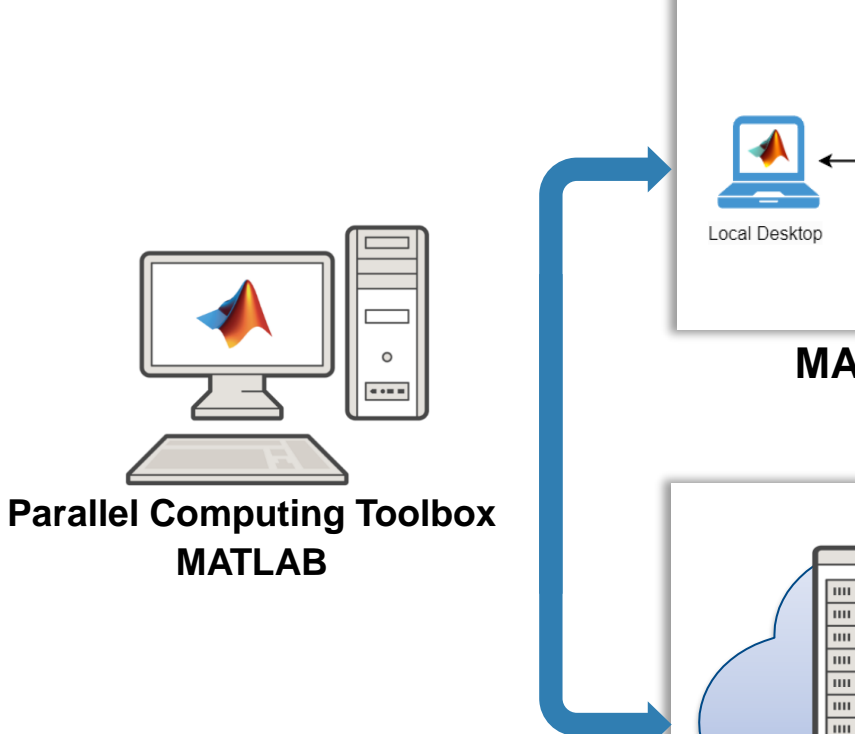

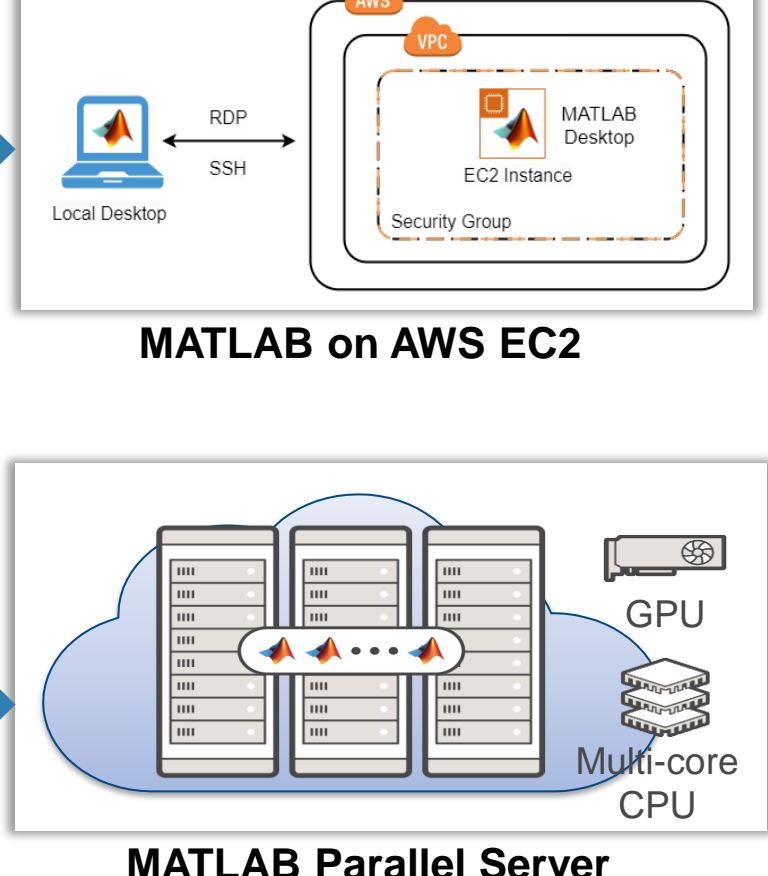

#### **MathWorks Reference Architectures Launch Stack (D)** aws

#### **Running 1352 Simulations**

- **~ 18 hours** in series
- **~ 5.2 hours** on Quadcore Laptop
- **~ 59 mins** on an m5.12xlarge EC2 instance, 24 core

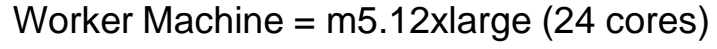

#### **Running 1352 Simulations**

- **~ 22.7 mins** on 5 Worker machines, 120 cores
- **~17 mins** on 10 Worker machines, 240 cores

# Scaling up with parsim on the Cloud

**Takeaways** 

- **Move from Desktop to the cloud** with minimal code changes
- Get setup and easily use cloud resources with prebuilt reference architectures
- Choose the right computing resource based on your simulation requirements

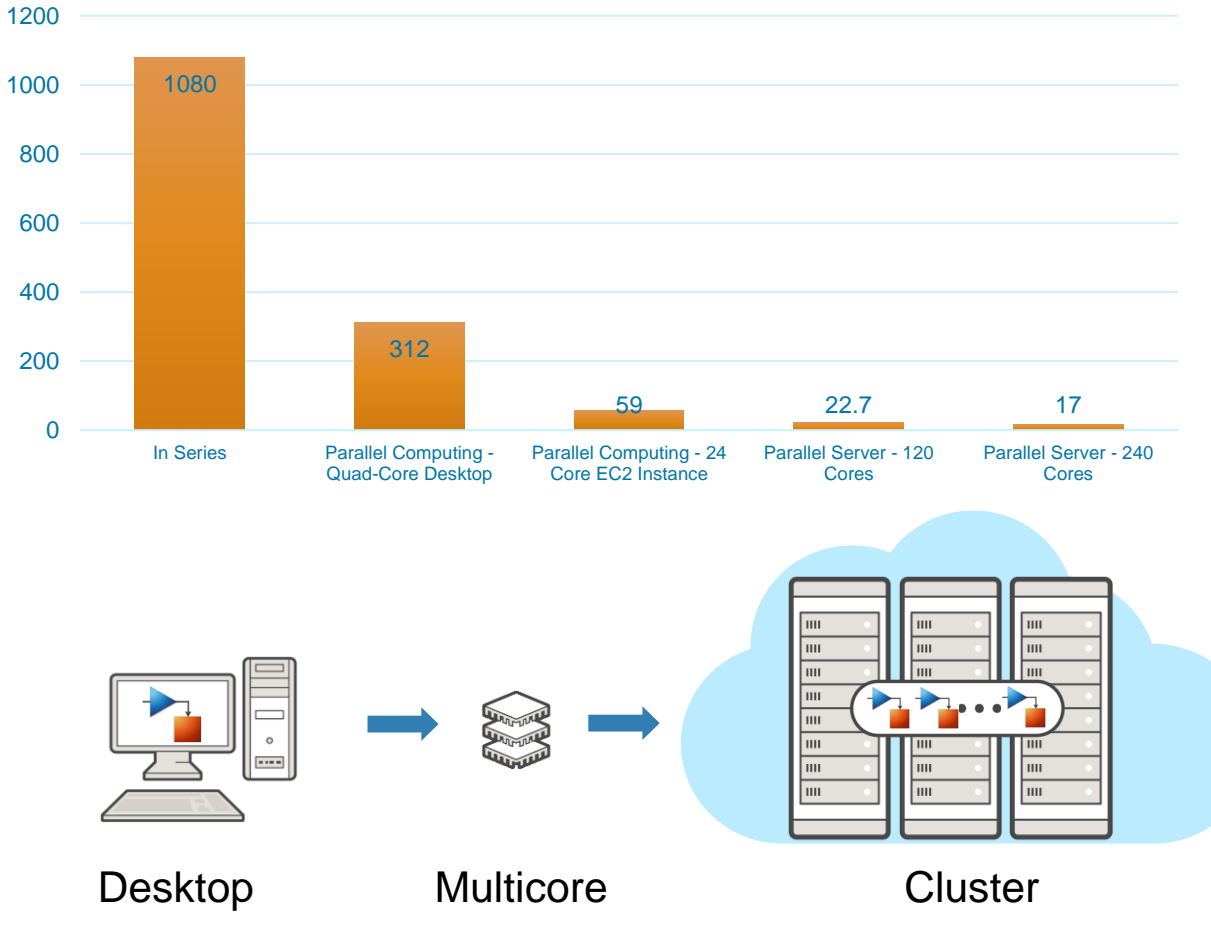

#### **Time to Run 1352 Simulations (in Minutes)**

# EV Sport+ Mode

Lessons from the multi-simulation study

- Increasing the allowed **discharge current by from 10 to 17 (35%) can result in a 0-60 time of under 6 seconds.**
- The increased current results in higher energy consumption in high acceleration events, not highway driving.
- Highway cycles or cycles without a lot of braking do not see any gains from regenerative braking.
- Hard braking, as seen in WOT result a gain in MPGe

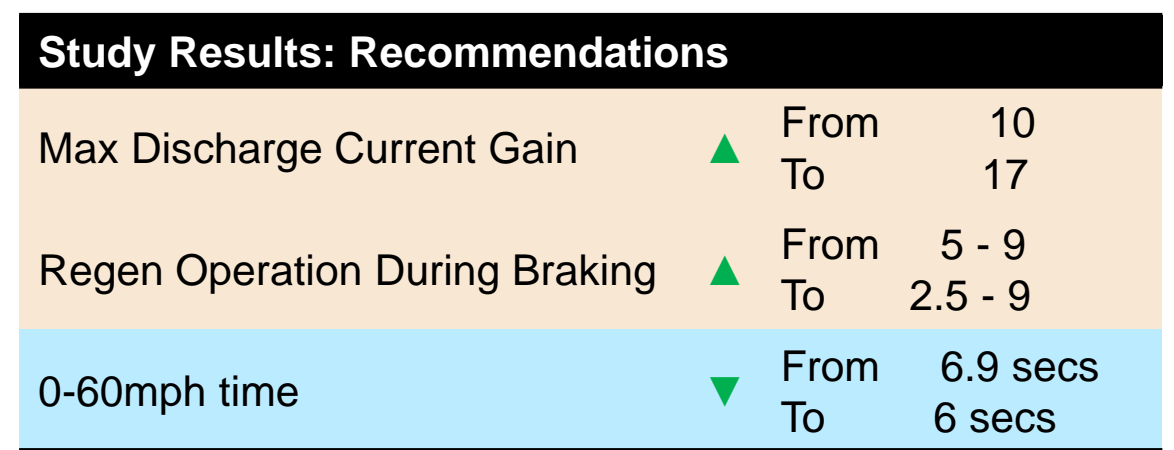

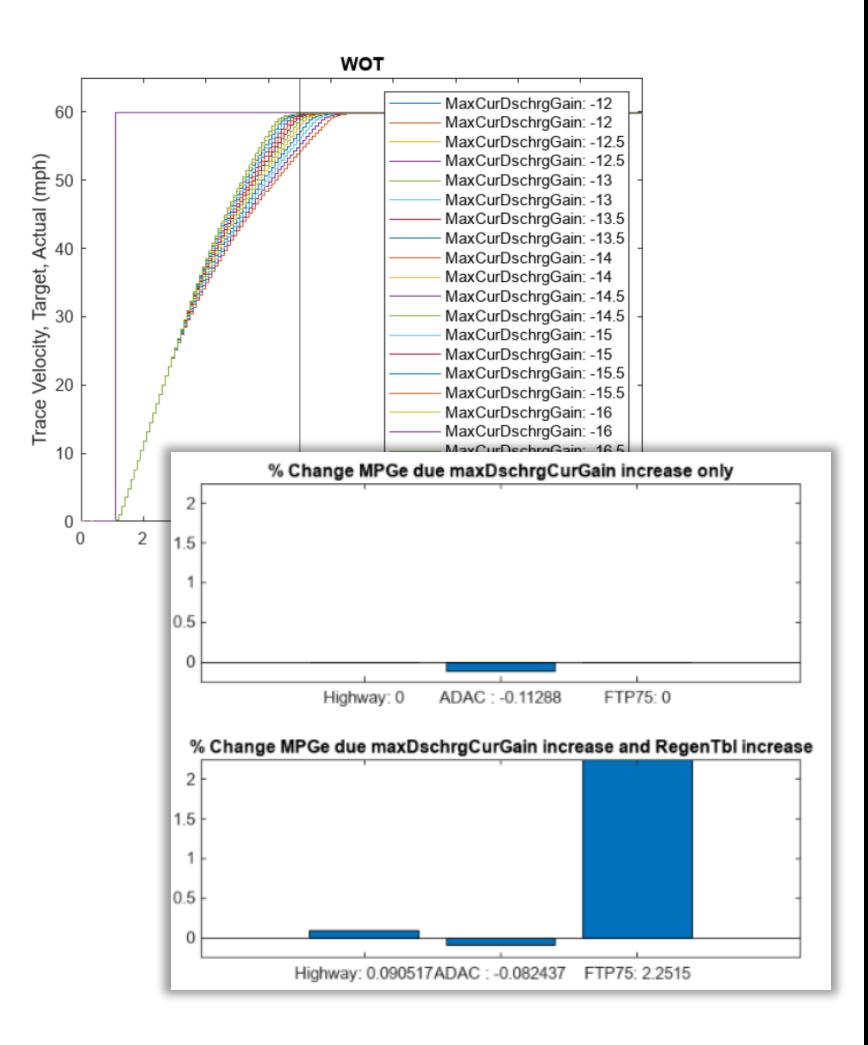

## Agenda

**Goal:** *Empower engineers to assess the impact of software changes, unhindered by hardware access limitations.*

- Challenges of SDV Software Development
- **Building Virtual Vehicle Simulations**
- Scale Up Simulations Moving from Desktop to the Cloud

**E** Reuse Virtual Vehicles Models for Production Testing

## From Analysis Models  $\rightarrow$  Production Software Testing

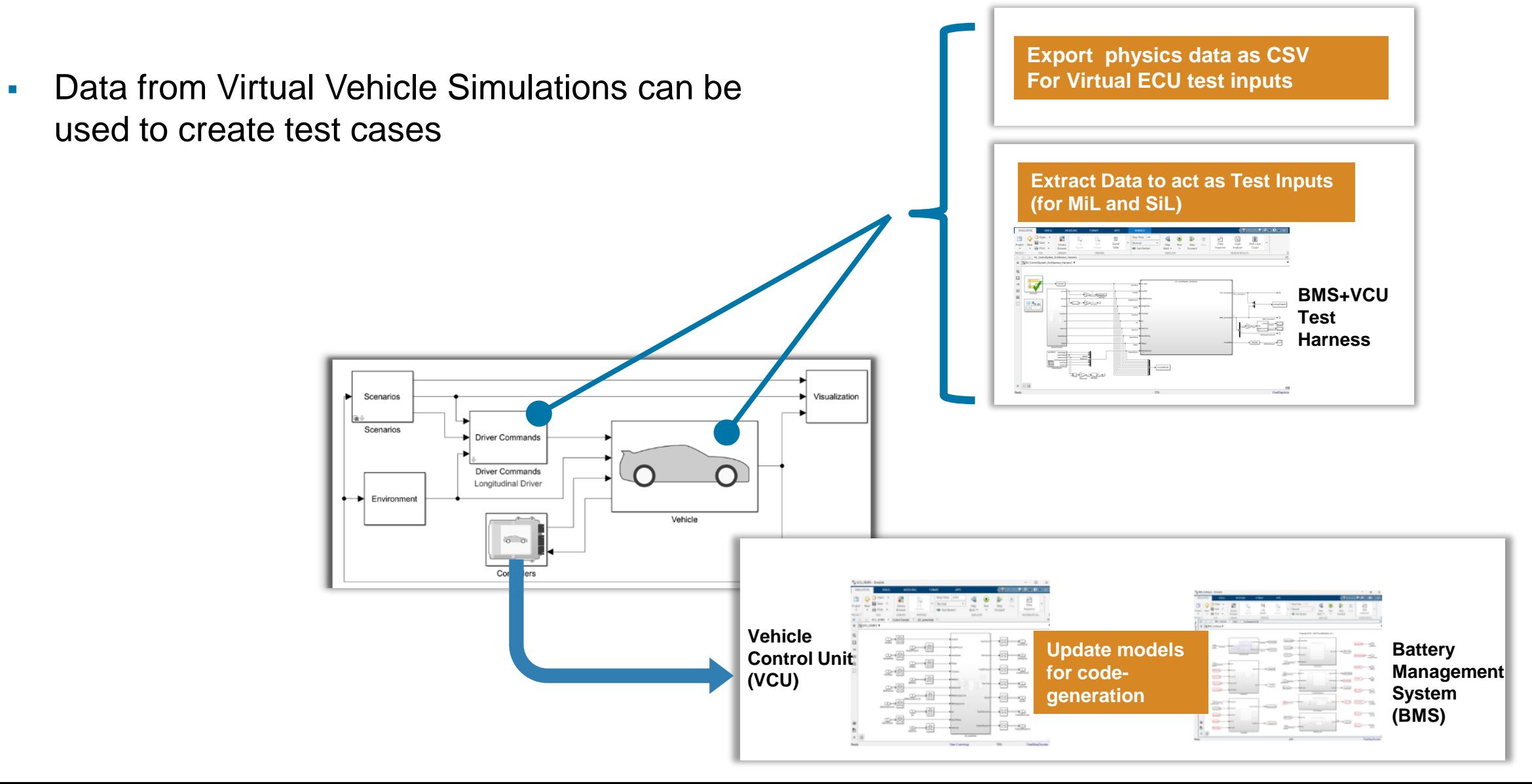

# From Analysis Models  $\rightarrow$  Production Software Testing

Develop and deploy level 3 virtual ECUs to the cloud

- Customize application code interface for specific middleware/hardware
	- Classic AUTOSAR
	- Adaptive AUTOSAR / DDS / ROS
- Verify the application software functionality using Simulink Test (MiL and SiL testing)
- Integrate application code with road-ready middleware to deploy within **Level 3** virtual ECUs
- Test virtual ECUs in a cloud native environment, using inputs from the Virtual Vehicle Simulation

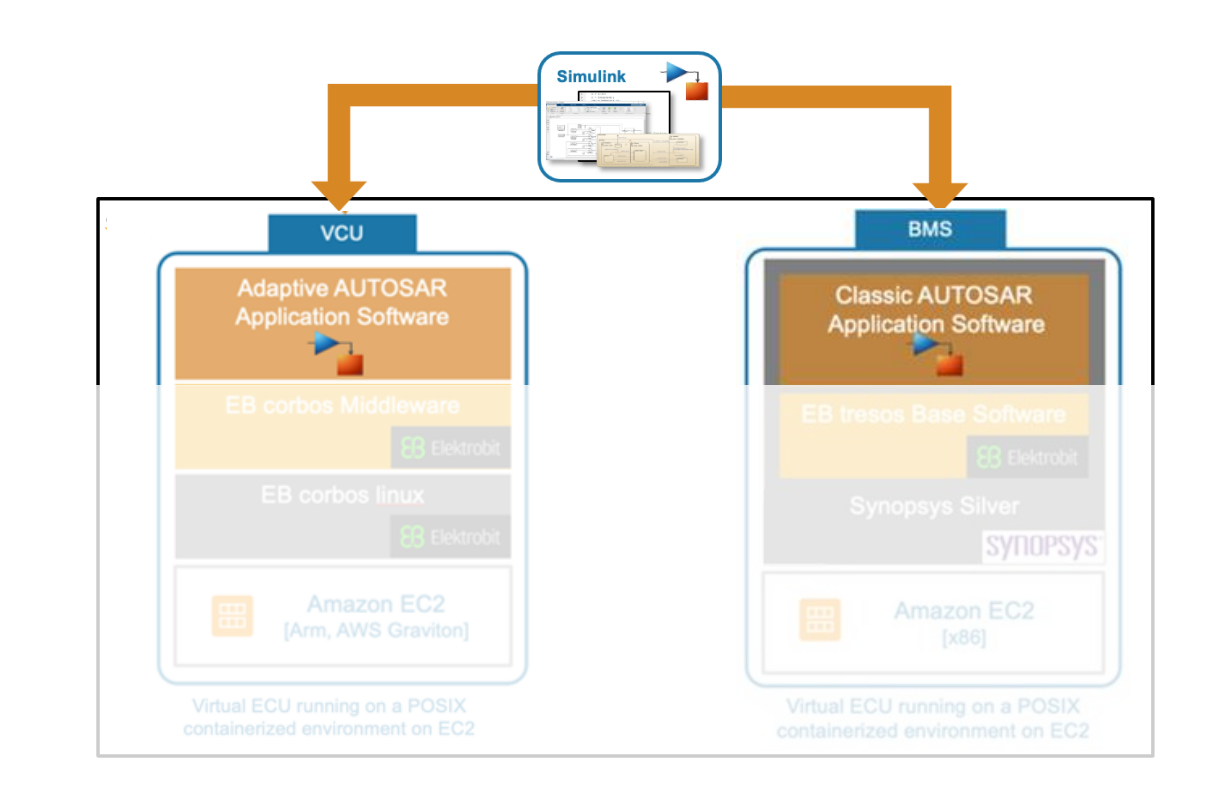

# From Analysis Models  $\rightarrow$  Production Software Testing

Test level 3 virtual ECUs on the cloud

**Simulink**

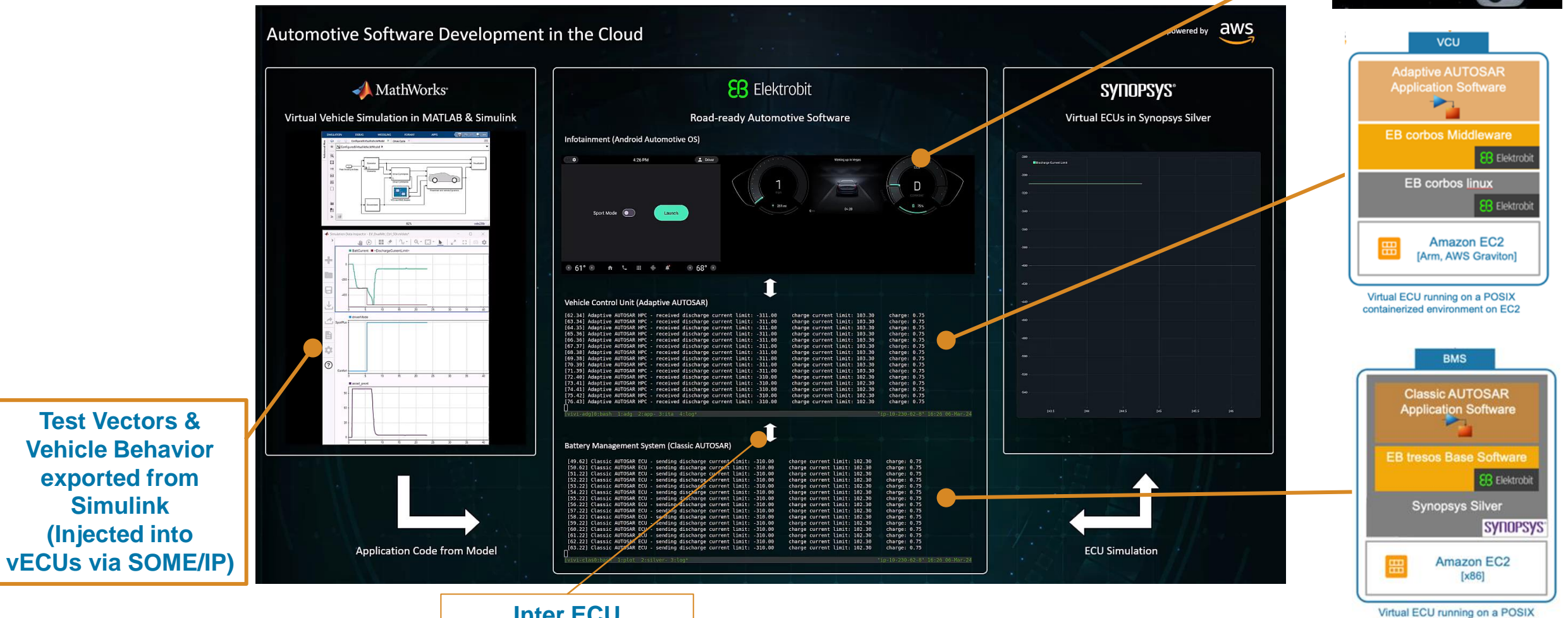

containerized environment on EC2

**Inter ECU Communication (via SOME/IP)**

## Agenda

**Goal:** *Empower engineers to assess the impact of software changes, unhindered by hardware access limitations.*

- Challenges of SDV Software Development
- **Building Virtual Vehicle Simulations**
- Scale Up Simulations Moving from Desktop to the Cloud

**E** Reuse Virtual Vehicles Models for Production Testing

## Key Takeaways

**Goal:** *Empower engineers to assess the impact of software changes, unhindered by hardware access limitations.*

- SDVs lead to more frequent software releases, increasing vehicle complexity and systemic interactions.
- Virtual vehicle simulations allow you to assess software changes on system performance, minimizing test-cell and in-vehicle testing needs.
- Scale up simulation runs on the cloud to efficiently evaluate design alternatives faster.
- Vehicle and physics models can be re-used to test your production intent software stacks – in MiL, SiL, and virtual ECU testing.

#### [MathWorks Consulting for Virtual Vehicle Development](https://www.mathworks.com/services/consulting/getting-started.html) [MathWorks Reference Architectures](https://github.com/mathworks-ref-arch/)

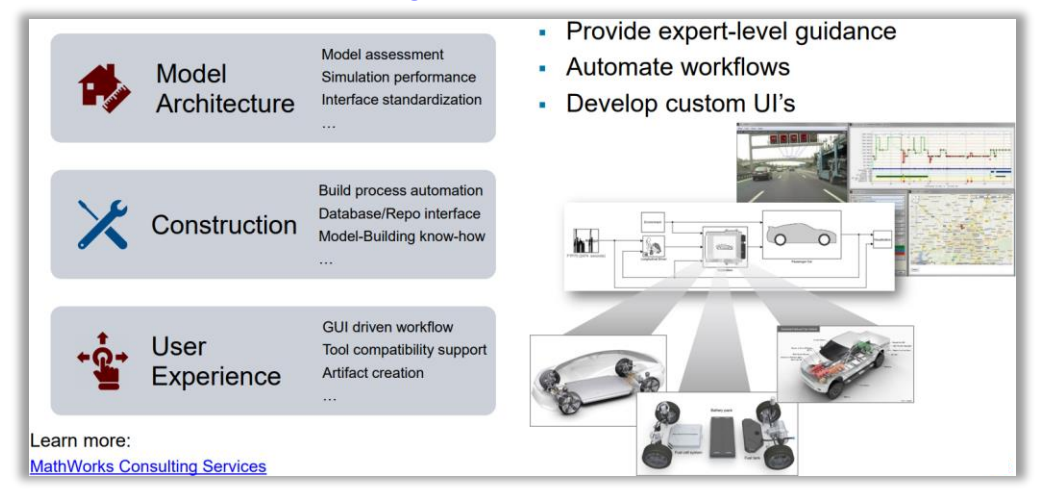

#### [Solutions Page: Software-Defined Vehicle](https://www.mathworks.com/solutions/automotive/software-defined-vehicle.html)

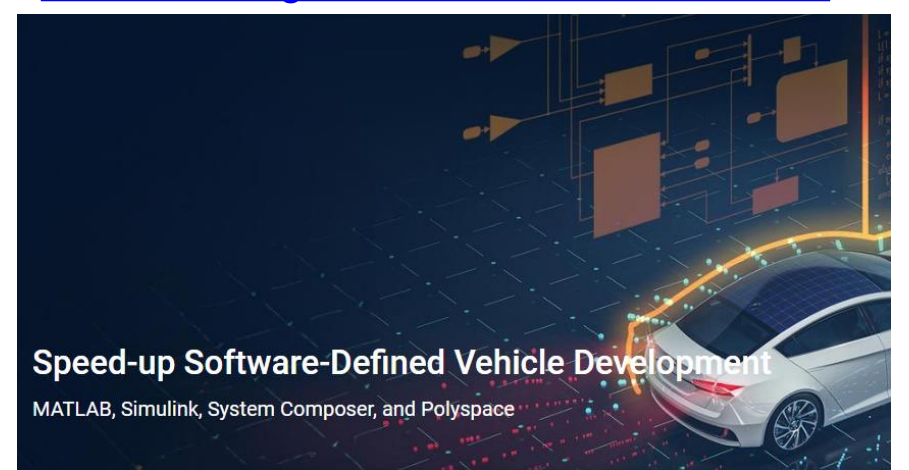

#### MathWorks Resources Where can I find more information ?

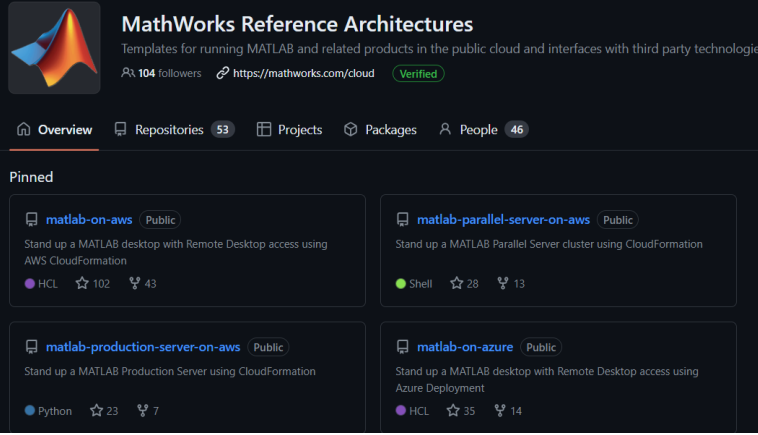

#### **Ready to start your SDV journey?** Scan the QR code to learn more!

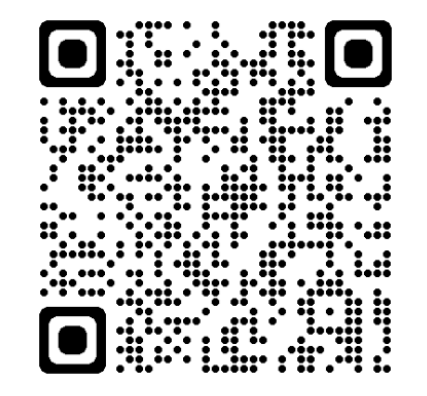

#### **MathWorks AUTOMOTIVE CONFERENCE 2024** North America

#### **Reach out to learn further:**

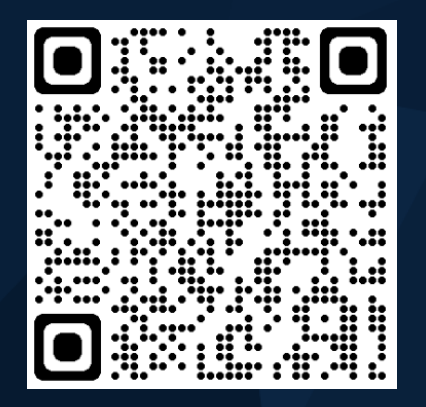

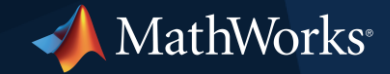

© 2024 The MathWorks, Inc. MATLAB and Simulink are registered trademarks of The MathWorks, Inc. See *mathworks.com/trademarks* for a list of additional trademarks. Other product or brand names may be trademarks or registered trademarks of their respective holders.